#### **Guidelines for HCHS/SOL Manuscript Verification Version 1.0 (August 14, 2012)**

#### **Introduction**

Commonly accepted best practices in the biostatistics' field include the independent verification of the data management and statistical analysis for manuscripts to be submitted to peerreviewed journals. HCHS/SOL Steering and Publication Committees are supportive of this practice. These committees have agreed that initially at least one manuscript from each analyst working at the field center would submit their work for review by the biostatisticians at the HCHS/SOL Coordinating Center (CC). Each analyst would have an initial review of their first work to be submitted for publication. Subsequent work would be randomly selected for review over time by the Coordinating Center.

# **Goals**

Manuscript verification entails the detailed review and evaluation of all elements that comprise the statistical analysis of a HCHS/SOL publication. These include the following:

- Datasets used in the analysis
- Inclusion and exclusion criteria employed
- Employment of the multi-stage sample design in survey analysis techniques
- Comparison of statistical approach to Publications and Presentations Subcommittee approved analysis plan
- Numerical accuracy in tables, figures, and text citations

### **Procedures**

The lead author working with the local analyst should submit a written request to the Coordinating Center PI and/or or Project Director for manuscript verification when submitting the manuscript to the Publications Committee. In turn, the CC will assign a biostatistician to review both the analytic work performed and how those results are abstracted and used in the related publication.

Supporting documentation to be submitted to the CC for the manuscript verification process requires:

- Statistical computing request (written analysis plan) used to describe analyses performed (see below computing request for MS13 "Sleep disorders" as an example)
- Final version of the manuscript after working group review [annotated with source of statistics]
- Tables and Figures intended for publication [annotated with source of statistics]
- Software *code* (SAS, SUDAAN, R, STATA), *run time* logs, statistical software *output*

Since manuscript verification is an audit process, the only way to trace back the origins of statistical results are to know precisely how those numbers were generated by the analyst. Because all software packages offer the option of saving the log of code execution and the related output, it is routine practice for auditors to be able to review that code for warnings and exceptions to program logic. The reviewer will use the annotated manuscript, tables & figures as a guide in auditing the statistical results. Summary results from the manuscript audit will be provided to the lead author, Coordinating Center PI, and chair of the Publications and Presentations Subcommittee.

# **Example of a STATISTICAL COMPUTING REQUEST**

- 1. Manuscript Number: MS13
- 2. Lead Author: Susan Redline
- 3. Statistical Analyst: Daniela Sotres
- 4. Manuscript or Project Short Title (Length 26): Sleep Apnea
- 5. Date Submitted: dd/mm/yyyy

# **PROGRAM SPECIFICATIONS**

#### **1. Describe data files to be used:**

Use data files from HCHS/SOL Investigator Release 3.1. PART\_DERV: Participant Derived File ANTA: Anthropometry LABA: Lab data SLEA: Sleep Questionnaire SLPA: Data from Sleep Reading Center PRBA: Pulmonary Function post-Bronchodilator

#### **2. Exclusions/Inclusions:**

Starting with 16,415 exclude (flags are defined in section 3.1):

- $\circ$  No sleep study (flag sleepstudy)
- o Missing background
- o Very short sleep study (flag\_vshort)
- o Missing SLPA54 (MAIN outcome)

#### **3. Detailed description of analysis to be performed:**

#### **3.1. Create permanent dataset for analysis for MS # 13**

#### **Keep the following variables:**

**PART\_DERV (Participant derived variables):** SUBJID weight\_final\_norm CONSENT BKGRD1 BKGRD1\_C7 marital\_status CENTER CENTERNUM FULL\_AFU\_ELIGIBLE age gender GENDERNUM bmi BMIGRP\_C4 anta10a income income\_c5 education\_c2 education\_c3 diabetes2 hypertension asthma\_ever\_md asthma\_curr\_md asthma\_c4\_md fev1 fyc\_ratio cigarette\_use valid\_spirometry ESS ESS\_GE10 AHI\_GE15 dyslipidemia wave strat psu\_id STRAT\_CNT PSU\_CNT LIST\_CNT alcohol\_use

# **ANTA (Anthropometry):** anta10a

**ECEA (Economic):** ecea2

**LABA (Lab data):** laba66 laba67 laba68

**SLEA (Sleep Questionnaire):** slea12a slea12b slea12c slea12d slea12e slea12f slea12g slea12h slea13 slea14

**SLPA (Data from Sleep Reading Center):** slpa12 slpa15 slpa30 slpa36 slpa39 slpa54 slpa63 slpa66 slpa97 slpa121

#### **Derive the following variables:**

**Flags** (For non-missing observations: 1 if parenthesis is true and 0 otherwise)**:** 

- **Sleep study or not (FLAG\_SLEEPSTUDY)**  If in SLPA then FLAG sleepstudy = 1; else FLAG sleepstudy = 0;
- **Very short study or not (FLAG\_VSHORT)**  If FLAG SLEEPSTUDY = 0 then FLAG VSHORT = missing; ELSE IF slpa30  $\leq$  0.5 then FLAG VSHORT = 1; IF slpa30  $>= 0.5$  then FLAG\_VSHORT = 0;

Label: "Very short study: recording time <= 0.5hr"

- **Short study or not (FLAG\_SHORT)**  SIMILAR to FLAG\_VSHORT but using 4 hr as cutpoint Label: "Short study: recording time < 4 hr" **Note:** Secondary analyses will be restricted to participants with studies of greater than 4 hours SLPA30 >4
- **In manuscript 13 or not (KEEP\_MS13)**  KEEP MS13 = (FLAG sleepstudy = 1 and FLAG VSHORT = 0 and BKGRD1 C7 ne. and SLPA54 ne .); **Note:** Variable for subpopulation analyses

**Indicator variables** (For non-missing observations: 1 if parenthesis is true and 0 otherwise)

- **AHI3p\_GE5:** (slpa54 >= 5)
- **AHI3p\_GE10:** (slpa54 >= 10)
- AHI3p\_GE15:  $(slpa54 \geq 15)$  (RENAME AHI GE15 to AHI3p GE15)
- **AHI3p\_GE30:** (slpa54 >= 30)
- **INCOME LT 30K:** (ECEA2=1) because it has less missing (~460) than INCOME C5 from part\_derv

#### **Recode variables:**

- **Snoring\_c3 (3-level nominal variable)** 0 "Don't know" if slea13 = 9 1 "3-7 nights a week" if slea13 in (3, 4) 2 "0-2 nights a week" if slea13 in (1, 2) Source variable(s): SLEA13
- **Knows\_snores (Yes/No)** 0 "Do not know if snores" if slea13 = 9 1 "Do know whether snores or not" if slea13 in (1, 2, 3, 4) Source variable(s): SLEA13
- **Stopbreathing\_c3 (3-level nominal variable)** Recode it similarly to snoring\_c3 for SLEA13 Source variable(s): SLEA14

#### **Due to small cell counts for models in tables 4 and 5**

- **AGEGRP2 C5** (combine 60-70 and 70-74) if 18<=age<30 then AGEGRP2\_C5=1; else if 30<=age<40 then AGEGRP2\_C5=2; else if 40<=age<50 then AGEGRP2 C5=3; else if 50<=age<60 then AGEGRP2\_C5=4; else if 60 <= age then AGEGRP2 C5=5;
- **BMIGRP C3** (combine underweight and normal) if BMIGRP C4 in (1,2) then BMIGRP C3=2; else BMIGRP\_C3= BMIGRP\_C4;

#### **3.2 Intermediate output, tables and analysis**

- **Table of exclusion/inclusions**. Starting with 16,415 exclude:
	- $\circ$  No sleep study (flag sleepstudy)
	- o Missing background
	- o Very short sleep study (flag\_vshort)
	- o Missing SLPA54 (MAIN outcome)
- PROC CONTENTS for permanent analysis dataset
- PROC MEANS for all variables in the permanent analysis dataset
- PROC FREQ for all categorical variables in the permanent analysis dataset
- DESCRIPTIVE STATISTICS FOR MANUSCRIPT (regular SAS output) By site:
	- o % missing sleep studies : FREQ flag\_sleepstudy
	- o % very short studies (<30 min): FREQ flag\_vshort
	- $\circ$  % short studies (< 4 hrs): FREQ flag short
	- o Recorded time (SLPA30) Statistics: min, Q1, median, Q3, max, mean and SD: overall and by site, gender, agegroup  $c6$  nhanes, and background

For Tables 1, 2 and 3 the columns are the Hispanic/Latino background plus an overall column. The rows are specified below. In all the analyses, use the SUBPOPN or DOMAIN statements with KEEP MS13=1 to include only those with valid recording time SLEA30 > 30min and nonmissing SLPA54**.** 

#### **Table 1. Age-adjusted demographic, anthropometric and health characteristics by Hispanic/Latino background Table 1F. Same title as Table 1, Females Table 1M. Same title as Table 1, Males**

ESTIMATES SHOULD BE AGE-ADJUSTED (Include a footnote stating it). For continuous variables include mean and SE and for categorical variables include % and SE. Assess % missing and if overall > 5% then please create a missing category (EXCEPT for variables where missing is due to a SKIP PATTERNS like CURRENT OCCUPATION)

Age (yr) Female (%) Marital status Education - EDUCATION\_C3 Income (use < \$30K and >= \$30k levels) Employment status - EMPLOYED Current occupation - OCCUPATION\_CURR Current cigarette smoker  $(\%)$  – (Cigarette Use=3) Former cigarette smoker  $(\%)$  – (Cigarette Use=2) Never cigarette smoker  $(\%)$  – (Cigarette Use=1) Current alcohol use (%) – (Alcohol \_Use=3) Former alcohol use  $(\% )$  – (Alcohol Use=2) Never alcohol use  $(\%)$  – (Alcohol Use=1) BMI BMIGRP\_C4 Waist Circumference (cm) Diabetes (%) - DIABETES2 (3-level ADA) Dyslipidemia from part\_derv Hypertension (%) - HYPERTENSION (BP≥140/90 and scanned medication use) Asthma Diagnosed by MD (%) - Asthma\_C4\_MD (4-level by MD diagnosis) FEV1 % Predicted - PRBA29 FEV1 / FVC - FEV1\_FVC\_RATIO Total cholesterol - LABA66 HDL cholesterol - LABA68 Triglycerides - LABA67

**NOTE: For derived variables in part\_derv for which there are several definitions (e.g. diabetes) make sure you specify which definition you are using. Also, make sure you describe it in the methods section.**

**Table 2. Age and BMI adjusted indices of sleep disordered breathing by Hispanic/Latino background** 

**Table 2F. Same title as Table 2, Females Table 2M. Same title as Table 2, Males** 

ESTIMATES SHOULD BE AGE AND BMI ADJUSTED (Include a footnote stating it)

- 1. AHI >= 5, DERIVED VARIABLE
- 2. AHI >= 10, DERIVED VARIABLE
- 3. AHI > = 15, AHI3p\_GE15
- 4. AHI > = 30, DERIVED VARIABLE
- 5. Sleep duration
	- a. Weekday
	- b. Weekend
	- c. Average
- 6. Snoring\_c3 DERIVED VARIABLE
- 7. StopBreathing c3 DERIVED VARIABLE
- 8. Epworth Sleepiness Scale (ESS) ESS
- 9. Excessive Sleepiness (ESS > =10)- ESS\_GE10
- 10. SDB5\_3p (AHI3p>=5 and ESS>=10) DERIVED VARIABLE
- 11. SDB15\_3p (AHI3p>=15 and ESS>=10) DERIVED VARIABLE

#### **Table 4. Adjusted OR (95% CI) between Risk Factors and Sleep Apnea (AHI>=15).**

Fit the following logistic regression models and provide OR and 95% CI in table for FINAL MODEL; table shell is provided at the end of the request.

**Outcome: AHI3p\_GE15** (i.e. Sleep Apnea; AHI (3% desat) > = 15) **Main effects (assess each one separately):** snoring c3, stopbreathing c3, ESS GE10, BMIGRP\_C3, diabetes, hypertension

**Effect modifier:** male or BKGRD1\_C7 **Adjust for:** male, BKGRD1\_C7, AGEGRP2\_C5, EDUCATION\_C2, marital status and site

Logit ${AH13p}$  GE15} = Main effect + covariates

**/\* SNORING (Models 1 to 3) \*/ Model 4\_1.** snoring\_c3 + covariates (FINAL MODEL) **Model 4\_2.** snoring c3 + snoring c3\*male + covariates **Model 4\_3.** snoring  $c3$  + snoring  $c3$  \*BKGRD1 C7 + covariates

**/\* STOP BREATHING (Models 4 to 6) \*/ Model 4 4.** stopbreathing  $c3 + covariates$  (FINAL MODEL) **Model 4\_5.** stopbreathing \_c3 + snoring\_c3\*male + covariates **Model 4\_6.** stopbreathing \_c3 + snoring\_c3 \*BKGRD1\_C7 + covariates

**/\* SLEEPINESS (ESS) (Models 7 to 9) \*/ Model 4\_7.** ESS\_GE10 + covariates **Model 4\_8.** ESS\_GE10 + ESS\_GE10\*male + covariates **Model 4\_9.** ESS\_GE10 + ESS\_GE10\*BKGRD1\_C7 + covariates (FINAL MODEL)

**/\* BMIGRP\_C3 (Models 10 to 12) \*/ Model 4\_10.** BMIGRP\_C3 + covariates (FINAL MODEL) **Model 4\_11.** BMIGRP\_C3 + BMIGRP\_C3 \*male + covariates **Model 4 12. BMIGRP C3 + BMIGRP C3 \*BKGRD1 C7 + covariates** 

**/\* DIABETES2 (Models 13 and 14) \*/** 

**Model 4\_13.**  Logit{AHI3p  $GE15$  = background + site + AGEGRP2  $C5+$  male + EDUCATION  $C2 +$  marital status + diabetes2

**Model 4\_14.**  Model 4\_13 + BMIGRP\_C3 + Waist circumference

#### **/\* HYPERTENSION (Models 15 and 16) \*/**

**Model 4\_15.** 

Logit{AHI3p  $GE15$  = background + site + AGEGRP2  $C5+$  male + EDUCATION  $C2 +$  marital status + hypertension

**Model 4\_16.**  Model 4\_14 + BMIGRP\_C3 + Waist circumference

#### **Table 4. Adjusted Odds Ratio (95% CI) between Risk Factors and Sleep Apnea (AHI>=15).**

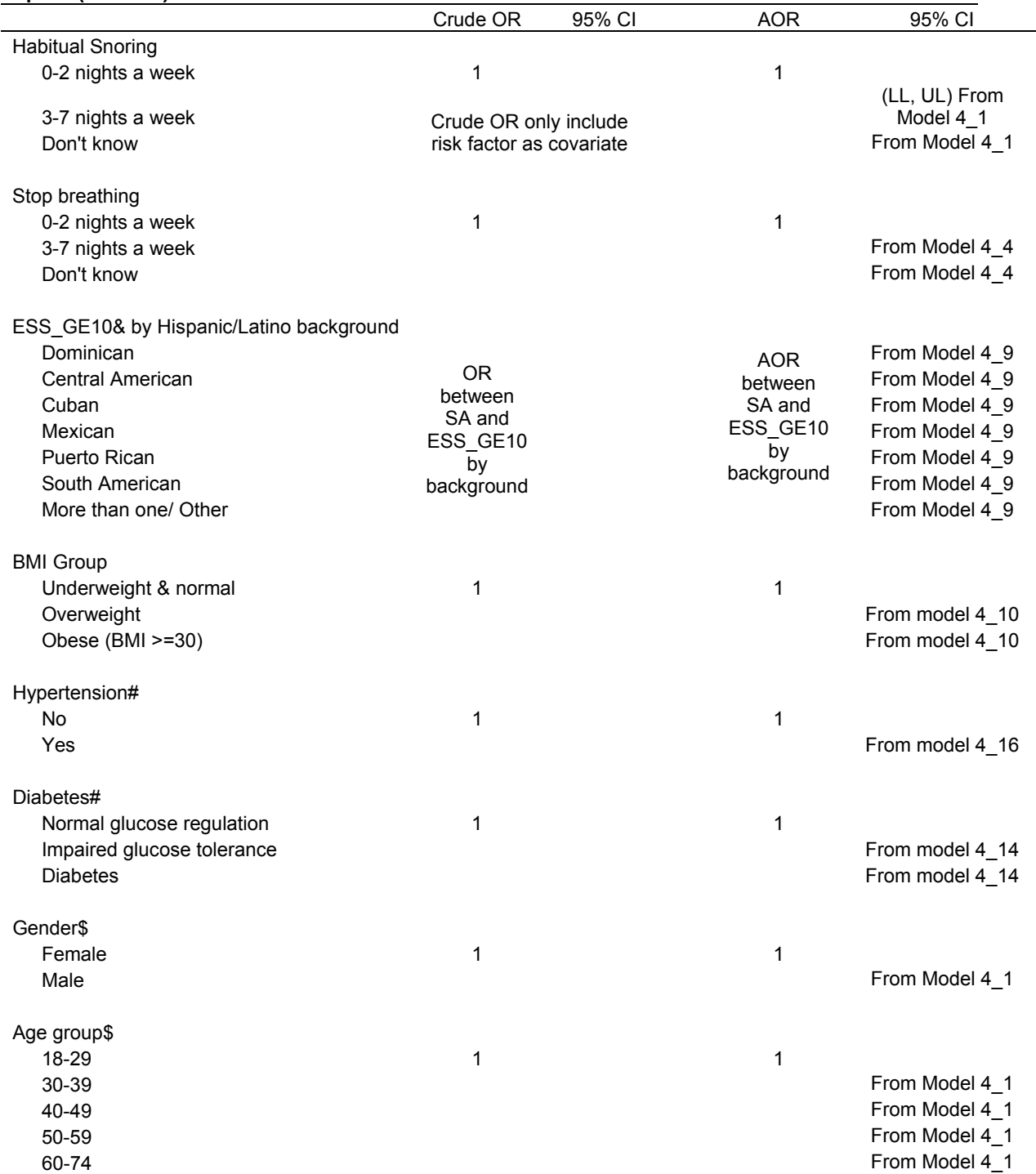

Adjusted Odds Ratio (AOR) from a logistic regression model for AHI\_GE15 and risk symptom adjusted for age, gender, Hispanic/Latino background, education, marital status, and site.

& Interaction between ESS\_GE10 and Hispanic/Latino background was significant

# Adjusted Odds Ratio (AOR) from a logistic regression model for AHI\_GE15 and risk symptom adjusted for age, gender, Hispanic/Latino background, education, marital status, BMI group, wait circumference, and site. \$ From model including snoring as a risk factor